# **BCEMPRESA**

**SEGURIDAD** Los aliados de la investigación

# La tecnología nunca descansa para combatir un crimen cada vez más sofisticado

## Soluciones que detectan denuncias, modelos matemáticos para predecir delitos, filtrado de datos masivos... El CSI se refuerza con un arsenal innovador

#### ALEXIA COLUMBA JEREZ

Marc Goodman, autor del libro de referencia 'Los Delitos del futuro' y fundador del instituto Future Crimes de Singularity University, comenta que los delincuentes están cada vez más familiarizados con la tecnología, y su aprendizaje fue precoz. Ya en la ola de ataques terrorista en Mumbai (India) en 2008, no solo tenían artillería pesada, sino un arsenal digital de primer orden con móviles satelitales y comunicación directa con un centro de operaciones, donde sus cómplices veían la CNN BBC o las redes sociales para informar de los muertos en tiempo real. Un ejemplo de su terrible eficiencia es que mientras inspeccionaban las habitaciones de un hotel de lujo encontraron a un hombre escondido, que se identificó como un profesor. Desde el centro de operaciones terrorista, cotejaron su foto y sus redes. Era el segundo hombre más rico de la India; la orden siguiente fue clara: mátalo

Goodm an es pesimista, debemos estar preparados y no perder el tren. Por eso, Jorge Mateu, catedrático del departamento de Matemáticas de la Universidad Jaume I que ha colaborado en distintos proyectos anticrimen, apunta: «La Policía quiere ser proactiva y no reactiva frente a las amenazas y los ordenadores normales no tienen suficiente capacidad. Trabajamos mano a mano con herramientas de las empresas

soft comenta a ABC que la compañía cuenta con una unidad de delitos digitales (Digital Crimes Unit: Leading the fight against cybercrime) desde la que no solo persiguen ataques informáticos, también temas como la pornografía infantil, entre otros. Biometría, drones, robots, autopsias virtuales, geologalización satelital... Herramientas que ya son realidad y cuyo uso se ha acelerado durante la pandemia.

tecnológicas». De hecho Micro-

#### Pre-crimen

A esa lista tecnológica se suma el crimen predictivo o lo que las novelas llaman unidades de precimen. El Real Instituto Elcano lo define como «el uso de técnicas de análisis, en particular cuantitativas, para identificar objetivos potenciales que requieren la intervención policial, además de prevenir delitos o resolver crímenes pasados mediante pronósticos estadísticos». El primer programa español, el EuroCop Pred-Crime, fue desarrollado por la empresa EuroCop Security Systems con el ayuntamiento y la policía local de Castellón, en colaboración con la Universidad Jaume I de Castellón. Y en él intervino el profesor Mateu. «La idea era aportar nuestros modelos matemáticos para la predicción del delito a futuro. A la Policía le interesaba que en los iPads del centro de coordinación o en los coches de policía tuvieran como unos mapas de la ciudad a colores donde indicaran la

### **UNA CARA ENTRE UN MILLÓN**

Seis empresas españolas. el Instituto Tecnológico de Castilla y León y tres universidades están desarrollando un proyecto de control policial con reconocimiento biométrico facial, ocular y vascular. Es el programa AI MARS ((Artificial Intelligence system for Monitoring, Alert and Response for **Security in events). Los** agentes de policía usarían de gafas de realidad aumentada e IA para distinguir entre una multitud a delincuentes, incluso si llevasen mascarilla. Lo que también es posible gracias a la tecnología 5G

probabilidad de que se pudiera cometer un delito. El modelo se reajustaba con nuevos datos cada cuatro horas y tenía una fiabilidad del 88%».

Mateu desarrolla actualmente un trabajo en Los Ángeles, usando el comportamiento de los terremotos, donde después de un gran temblor hay réplicas pequeñas. «Ese modelo lo hemos adaptado para predicción del crimen. Si hay una zona en la que se producen hurtos, ese suceso llama a que realicen nuevos delitos en ese sitio. Con China trabajamos en terrorismo internacional. Tenemos el mundo entero mapeado en pequeñas celdas de 40 km por 40 km, y en cada celda controlamos variables sobre el comportamiento humano. Lo que nadie puede ver, la matemática puede verlow.

Pero las opciones no se detienen ahí. Un ejemplo es Veripol, una aplicación informática para detectar denuncias falsas. Es la primera herramienta de este tipo en el mundo, y tiene una precisión de más del 90%. El programa procesa el texto usando técnicas de procesamiento de lenguaje natural que se pasan a un modelo matemático y así se evita el desperdicio de recursos policiales.

Científicos de la Universidad de Granada intervinieron en su desarrollo. Es la misma institución a la que pertenece Javier Valls, profesor de derecho penal y criminología, quien ha trabajado en dos proyectos europeos para la creación de sistemas inteligentes para combatir el terrorismo y el crimen organizado. «Esto consistía en el análisis de mucha información de fuentes abiertas y era un sistema de evaluación de riesgos para las plantaciones de marihuana y la trata de per-

# **EMPRESA**

sonas. Por ejemplo, se usaban falsas escuelas de idiomas en las que se matriculaban un número alto de paquistaníes, conseguían el visado para estar tres meses en el Reino Unido. v los hacían desaparecer para que trabajasen en talleres ilegales de textil». También ha estado investigando en la venta de armas ilegales que se pueden encontrar en la deep web. «Hay muchos anuncios de armas o de materiales para la impresión en 3D de armas. El software determinaba qué anuncios eran potencialmente peligrosos», explica.

### Privacidad u orden

Sobre el doble filo de estas soluciones es algo en lo que insiste Lucana Estévez, profesora de Derecho Procesal de la Universidad CEU San Pablo «El territorio estadounidense es muy permisivo en el uso de datos, y China tiene una especie de 'Minority Report' que puede detener sin previo aviso en el caso de delitos muy concretos». Mirando la letra pequeña destaca el caso holandés de Sweetie, un programa informático creado por la ONG 'Terre de Hommes' para perseguir pedófilos en la red. Son bots que se hacen pasar por una niña de diez años y consiguieron identificar a millares de usuarios de 71 países. Pero el delito contra un agente virtual (en este caso un bot) no se reconoce como talen España. Al mismo tiempo. Europol la agencia de la UE en materia policial, abandera el proyecto Grace contra la epidemia de la explotación infantil. Una iniciativa que se coordina desde España, concretamente, desde el centro Vicomtech, y que procesa y analiza una ingente cantidad de datos para encontrar patrones sospechosos. Según la

UE, «el volumen de datos recopilados por las diferentes fuerzas policiales ha aumentado en un 4000% desde 2014. Esto, sumado a que cada caso de uno de estos delitos contiene entre 1 v 3 TB de vídeo y entre 1 y 10 millones de

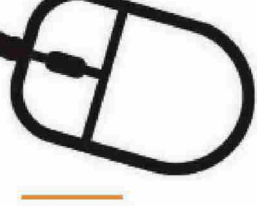

# **PROYECTO ESPAÑOL**

**Veripol introduce las** técnicas de procesamiento del lenguaje natural en el trabajo de la Policía

**EN EL LÍMITE** 

**Muchas soluciones** tecnológicas plantean dudas sobre su encaje en la ley española y europea

imágenes, hace que las investigaciones sean inasumibles»

En tecnologías disruptivas destaca iForenlibs, la solución que en 2019 presentaba Indra: un pionero equipo de análisis balístico en una mochila portátil que agiliza la labor de la Policía Científica en la recogida de pruebas sin necesidad de esperar a los resultados del laboratorio. Es el primer sistema en el mundo capaz de identificar residuos de pólvora de hasta una milésima parte de un milímetro directamente en la escena del crimen o atentado. Y la Policía Nacional Española ha sido la primera en disponer de esta solución. El sistema cuenta con un cabezal orientable dotado de un láser, un sistema óptico de gran precisión y su potente software procesa los datos con enorme rapidez

### Geografía emocional

Igual de avanzada es la tecnología surcoreana de los investigadores de la Incheon National University de Corea, que pretenden crear un mapa emocional de una ciudad usando el 5G. El sistema, 5G-I-VEmoSYS, puede reconocer emociones mediante e refleio de las señales inalámbricas en los cuernos humanos y eso serviría para prever crímenes. «Es la futura era hiperconectada propia de las 'smart cities'», comenta Young Ju Ahn, directora general de Kotra, la oficina comercial de la embajada surcoreana.

Y esta red omnipresente es también lo que aprovecha la empresa estadounidense Vovager Labs, que investiga el significado y la importancia del comportamiento humano en las redes sociales de supuestos delincuentes y reconstruye su vida digital y privada. La IA estudia si un sujeto va a cometer un delito o sumarse a ideologías extremistas.

A nivel robótico, China ya cuenta con «AnBot», un robot para patrullar aeropuertos, escuelas y bancos. Y Ford presentó una patente para un automóvil autónomo para persecuciones policiales o para poner multas. Por último, están los 'superreconocedores' que usa la policía de Múnich, que combinan la tecnología con la capacidad memorística única de ciertas personas que pueden recordar fácilmente las caras de la gente con verlas una vez.

La tecnología no descansa para combatir la amenaza creciente de un crimen cada vez más sofisticado, pero implantar sus soluciones en España y en Europa requeriría de un consenso social e institucional sobre sus límites legales.